## 解析塾 / Python講座講義内容

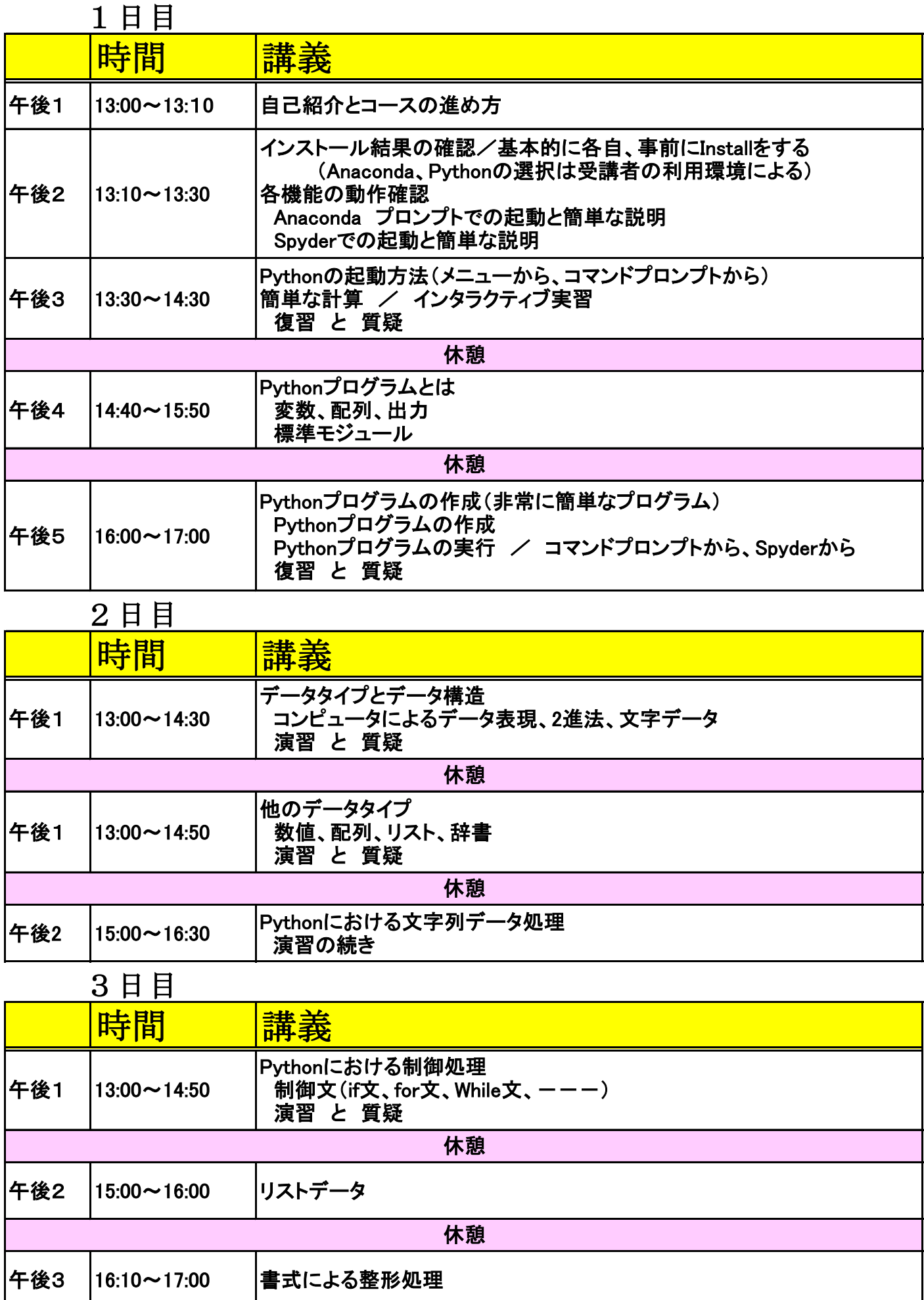

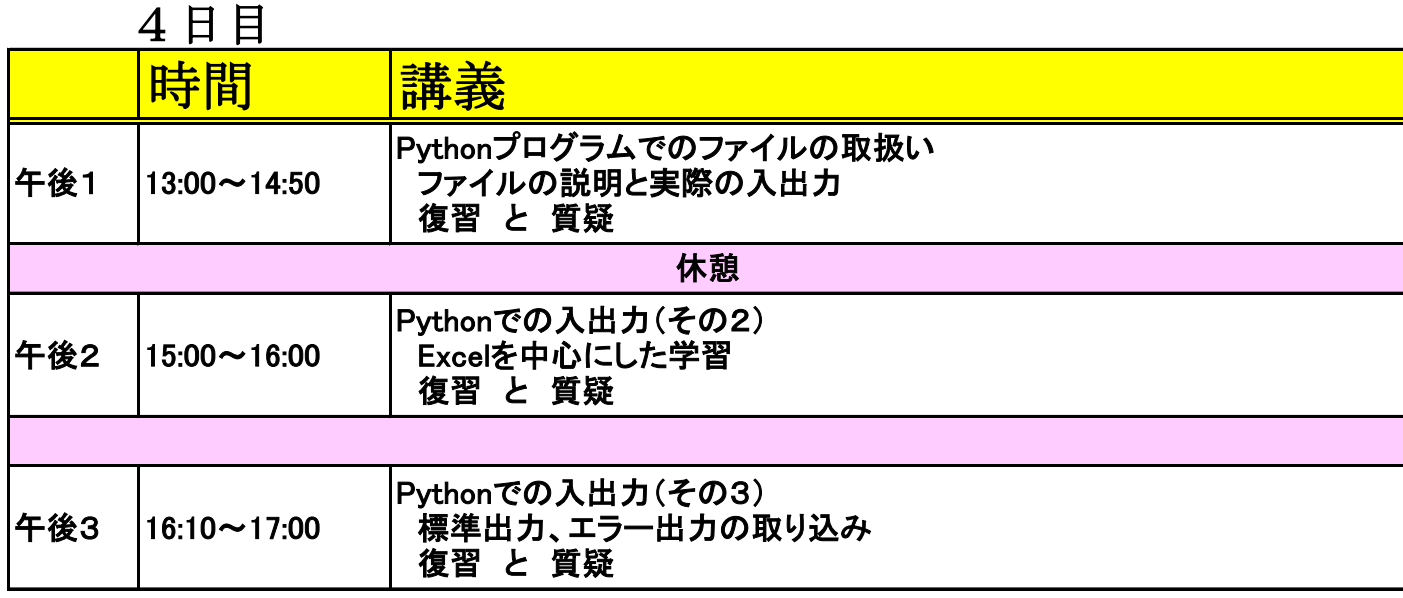

## 5日目

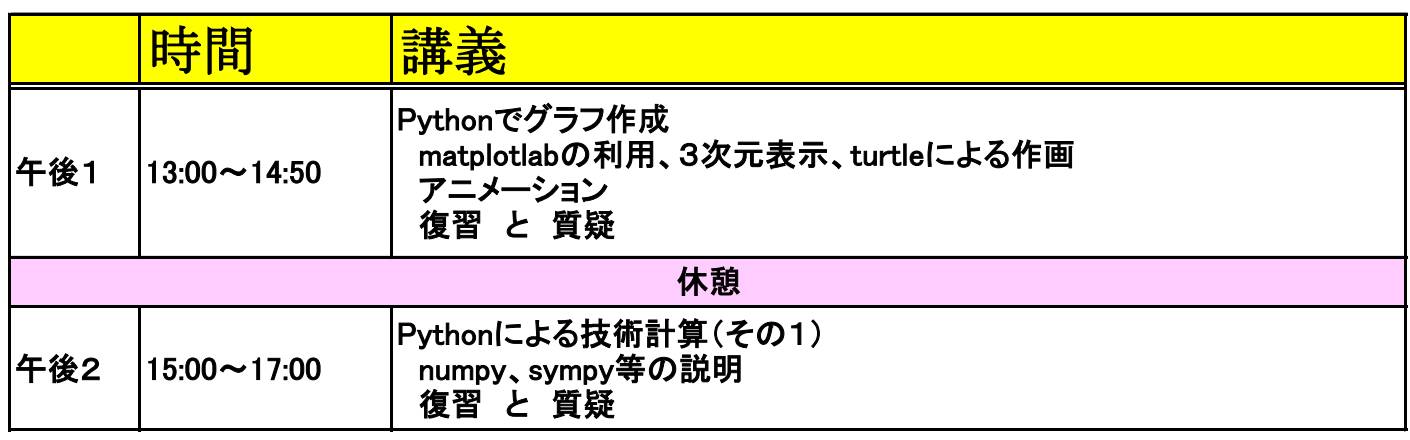

## 6日目

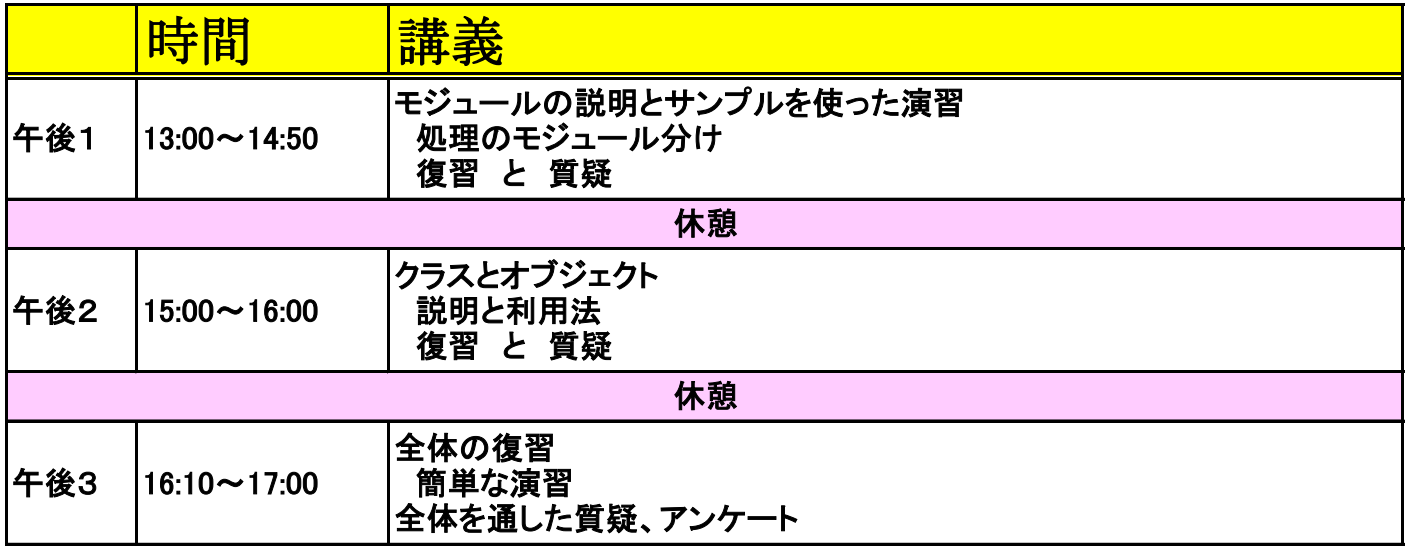